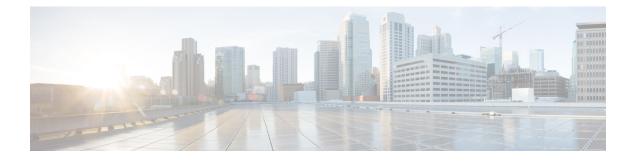

# **CP Call Summary Log**

- Revision History, on page 1
- Feature Description, on page 1
- How it Works, on page 2
- Configuring Call Summary Log in CP, on page 9
- Monitoring and Troubleshooting, on page 10

# **Revision History**

**Note** Revision history details are not provided for features introduced before release 21.24.

| Revision Details                                                                         | Release   |
|------------------------------------------------------------------------------------------|-----------|
| With this release, new Sx-specific information are added in S-GW and P-GW event records. | 21.24.1   |
| First introduced                                                                         | Pre 21.24 |

# **Feature Description**

Call Summary Log is a mechanism using which subscriber activities like Session Creation/Deletion, Bearer Creation/Update/Deletion is reported to an external server.

When the Call Summary Log feature is enabled on the CUPS Control Plane (CP) node—where S-GW and/or P-GW records are generated depending upon SAEGW call type—generates events records and stores the records in chassis hard disk in CSV file format. The files are stored in .gz compressed format as well. These files are later SFTPed to external server for further analysis from network operator to maintain and troubleshoot the network.

This chapter captures the Call Summary Log feature for CUPS CP node. For information about Call Summary Log feature from CUPS User Plane (UP) node, see the UPC CUPS User Plane Administration Guide.

## **How it Works**

### **S-GW Event Record**

S-GW event reporting is a feature using which subscriber events like Session creation (PDN connect), Session deletion (PDN disconnect), Bearer Creation, Bearer Deletion, Bearer Modification and Bearer Update is reported to external SFTP server.

The interface between the S-GW and SFTP server is based on SFTP. Each record is generated as comma-separated ASCII values (CSV record). S-GW sends one ASCII formatted CSV record per line. The CSV records are stored in file and are compressed before sending to external SFTP server. The CSV records cannot be older than 15 minutes; therefore, the file needs to be SFTed to external SFTP server at least once in 15 minutes. The transfer of CSV record file between S-GW and SFTP server is based on either PULL or PUSH model. In PULL model, the external SFTP server is responsible for SFTP with S-GW. For PUSH model, S-GW is responsible for sending the CSV record file to external SFTP server based on the configured PUSH timer interval.

| Event | Description                                          |                  |  |
|-------|------------------------------------------------------|------------------|--|
| 1     | Session Creation                                     |                  |  |
| 2     | Session Deletion                                     | Session Deletion |  |
| 3     | Bearer Creation                                      |                  |  |
| 4     | Bearer Deletion                                      |                  |  |
| 5     | Bearer Modification (Suppress intra system handover) |                  |  |
| 6     | Bearer Update                                        |                  |  |

The following events trigger a record.

The report includes the following information in the CSV format:

| No. | Description                                  | Format Example                       |  |
|-----|----------------------------------------------|--------------------------------------|--|
| 1   | Event Identity                               | Integer [1-6]                        |  |
| 2   | Event Result (3GPP 29.274 Result Cause Code) | Integer [1-255]                      |  |
| 3   | IMSI                                         | Integer (15 digits)                  |  |
| 4   | IMEISV                                       | Intrger (16 digits)                  |  |
| 5   | Call-ID                                      | Internal CallID. Example: [376efb10] |  |
| 6   | Start Time (GMT)                             | Time<br>MM/DD/YYYY-HH:MM:SS          |  |
| 7   | End Time (GMT)                               | Time<br>MM/DD/YYYY-HH:MM:SS          |  |

| No. | Description                                    | Format Example                      |  |
|-----|------------------------------------------------|-------------------------------------|--|
| 8   | Protocol (GTPv2)                               | String                              |  |
|     |                                                | GTPv2                               |  |
| 9   | Disconnect Reason                              | Integer [1-999]                     |  |
| 10  | Trigger Event (3GPP 29.274 request cause code) | Integer [1-6]                       |  |
| 11  | CP Name (Hostname)                             | String                              |  |
|     |                                                | cisco.mnc311.mcc480.3gppnetwork.org |  |
| 12  | Origination Node Type                          | String (SGW HSGW PGW )              |  |
|     |                                                | SGW                                 |  |
| 13  | EPS Bearer ID (Default)                        | Integer [1-15]                      |  |
| 14  | APN Name                                       | String                              |  |
|     |                                                | cisco.mnc311.mcc480.3gppnetwork.org |  |
| 15  | PGW IP Address                                 | IPv4 or IPv6 Address                |  |
| 16  | UE IPv4 Address                                | IPv4 Address                        |  |
| 17  | UE IPv6 Address                                | IPv6 Address                        |  |
| 18  | Uplink AMBR                                    | Integer (0-4 Billion)               |  |
| 19  | Downlink AMBR                                  | Integer (0-4 Billion)               |  |
| 20  | TAI-MCC/MNC/TAC                                | String(MCC;MNC;TAC)                 |  |
|     |                                                | 311;480;0x5802                      |  |
| 21  | Cell ID (ECI)                                  | String (8bytes)                     |  |
|     |                                                | 0x158B33                            |  |
| 22  | EPS Bearer ID (Dedicated)                      | Integer (1-15)                      |  |
| 23  | Result Code (Success/Fail)                     | 0=fail 1=success                    |  |
| 24  | QCI                                            | Integer [1-255]                     |  |
| 25  | Uplink MBR                                     | Integer (0-4 Billion)               |  |
| 26  | Downlink MBR                                   | Integer (0-4 Billion)               |  |
| 27  | Uplink GBR                                     | Integer (0-4 Billion)               |  |
| 28  | Downlink GBR                                   | Integer (0-4 Billion)               |  |
| 29  | Downlink Packets Sent                          | Integer (0-4 Billion)               |  |
| 30  | Downlink Bytes Sent                            | Integer (0-4 Billion)               |  |
| 31  | Downlink Packets Dropped                       | Integer (0-4 Billion)               |  |

| No. | Description            | Format Example                              |  |
|-----|------------------------|---------------------------------------------|--|
| 32  | Uplink Packets Sent    | Integer (0-4 Billion)                       |  |
| 33  | Uplink Bytes Sent      | Integer (0-4 Billion)                       |  |
| 34  | Uplink Packets Dropped | Integer (0-4 Billion)                       |  |
| 35  | MME S11 IP Address     | IPv4 or IPv6 Address                        |  |
| 36  | S1u IP Address         | IPv4 or IPv6 Address                        |  |
| 37  | User Plane IP Address  | Contains User Plane IPv4 or IPv6 Addres     |  |
| 38  | Sx-PFCP Local SEID     | Contains the SEID for CP node               |  |
| 39  | Sx-PFCP Remote SEID    | Contains the SEID for UP node               |  |
| 40  | Sx-PFCP Cause Code     | Contains the PFCP cause code                |  |
| 41  | Sx-PFCP Response Time  | Contains the PFCP transaction response time |  |

## **P-GW Event Record**

The P-GW generates the per call, per event call summary records with error or cause codes and latency information.

Currently, the feature supports the P-GW event records for the following six independent GTPv2 procedures.

| Procedure Number | Procedure Name      |  |
|------------------|---------------------|--|
| 1                | GTP Create Session  |  |
| 2                | GTP Create Bearer   |  |
| 3                | GTP Delete Session  |  |
| 4                | GTP Delete Bearer   |  |
| 5                | GTP Modify Bearer   |  |
| 6                | GTP Update Bearer   |  |
| 816              | Diameter Procedures |  |

The report includes the following information in the CSV format:

| IE | Description               | Definition or Format Example                                                            | Applicable<br>Procedures (from<br>Table above) |
|----|---------------------------|-----------------------------------------------------------------------------------------|------------------------------------------------|
| 1  | PGW RTT Record<br>Number  | <proclet-type> <instance-id> <rtt-record-#></rtt-record-#></instance-id></proclet-type> | All                                            |
| 2  | PGW RTT Version<br>Number | Version 1 in v18.0                                                                      | All                                            |
| 3  | Procedure Number          | Defined Table 1 (1 through 18)                                                          | All                                            |
| 4  | PGW Name                  | Host Name of the Chassis                                                                | All                                            |

| IE   | Description                         | Definition or Format Example                                                      | Applicable<br>Procedures (from<br>Table above) |
|------|-------------------------------------|-----------------------------------------------------------------------------------|------------------------------------------------|
| 5    | Procedure Start Time<br>(GMT)       | Time in UTC, (to ms accuracy)                                                     | All                                            |
| 6    | Procedure End Time<br>(GMT)         | Time in UTC (to ms accuracy)                                                      | All                                            |
| 7    | ASR5K CallID                        | Internal CallID. Example: [376efb10]                                              | All                                            |
| 810  | Reserved                            |                                                                                   |                                                |
| 11   | IMSI                                | Example: [311480076488840]                                                        | 1                                              |
| 12   | MSISDN                              | Example: [19728256305]                                                            | 1, 5                                           |
| 13   | IMEISV                              | Example: [9900028823793406]                                                       | 1                                              |
| 14   | TAI - MCC/MNC/TAC                   | Example: String [311-480-0x3B00]                                                  | 1 through 6                                    |
| 15   | Cell ID                             | ECI. Example: [0xE70D01]                                                          | 1 through 6                                    |
| 16   | ASR5K Disconnect<br>Reason          | Internal reason for session disconnect (e.g. timeout, error). Example: [0 to 533] | All (pending error)                            |
| 1720 | Reserved                            |                                                                                   |                                                |
| 21   | Serving Network                     | MCC MNC. Example: [311480]                                                        | 1, 5                                           |
| 22   | Radio Access<br>Technology          | Defined in TS29.274. Example: [6 =<br>E-UTRAN]                                    | 1, 5                                           |
| 23   | Handover Indicator                  | HI field in Indication attribute; e.g. [0 = New PDN; 1 = Handover]                | 1, 5                                           |
| 24   | SGW/HSGW TEID                       | Tunnel Identifier for Peer. Example:<br>[0x26B609F0]                              | 1, 2, 5                                        |
| 25   | PGW TEID                            | Tunnel Identifier for PGW. Example:<br>0x084BC005                                 | 1, 2                                           |
| 26   | AN GW Address                       | IP Address of Remote GW: HSGW or SGW                                              | 1, 2, 5                                        |
| 27   | Access Point Name                   | String. Example:<br>[vzwims.mnc311.mcc480.3gppnetwork.org]                        | 1                                              |
| 28   | Framed-IP Address                   | UE assigned IPv4 address                                                          | 1                                              |
| 29   | Framed-IPv6 Address                 | UE assigned IPv6 prefix/address                                                   | 1                                              |
| 30   | Uplink AMBR                         | In Kbps. Example: [0-4294967295]                                                  | 1,6                                            |
| 31   | Downlink AMBR                       | In Kbps. Example: [0-4294967295]                                                  | 1,6                                            |
| 32   | PCO DNS IPv6<br>Address – Primary   | IPv6 Address                                                                      | 1                                              |
| 33   | PCO DNS IPv6<br>Address - Secondary | IPv6 Address                                                                      | 1                                              |

I

| IE   | Description                            | Definition or Format Example                                                                                                    | Applicable<br>Procedures (from<br>Table above) |
|------|----------------------------------------|----------------------------------------------------------------------------------------------------|------------------------------------------------|
| 34   | PCO DNS IPv4<br>Address – Primary      | IPv4 Address                                                                                                    | 1                                              |
| 35   | PCO DNS IPv4<br>Address - Secondary    | IPv4 Address                                                                                                    | 1                                              |
| 36   | List of EPS Bearer IDs<br>(Successful) | Each bearer Id shall be separated by a " "<br>Example: 1   3   5                                                                                          | 1, 2, 4, 5, 6                                  |
| 37   | Linked Bearer Identity                 | Example: [0-15]                                                                                                    | 2, 3, 4, 5                                     |
| 38   | Uplink MBR                             | In Kbps. MBR.<br>For example, 1234   3456   567<br>MBR of each bearer shall be separated by<br>" " and has same order as of IE 37 followed<br>by 44       | 1, 6                                           |
| 39   | Downlink MBR                           | Same as IE 38                                                                                                    | 1, 6                                           |
| 40   | Uplink GBR                             | Same as IE 40                                                                                                    | 1,6                                            |
| 41   | Downlink GBR                           | Same as IE 41                                                                                                    | 1,6                                            |
| 42   | GTP Cause Value                        | Request/Acceptance/Rejection Cause, e.g. [1-255]                                                                                                    | 1 through 6                                    |
| 43   | Piggyback Record<br>Indicator          | Explicit indication of piggyback message record, e.g. (0=no; 1=yes)                                                                                       | 2, 5                                           |
| 4450 | Reserved                               |                                                                                                    |                                                |
| 51   | Diameter IEs<br>Session ID             | Session-ID for Authentication Session,<br>example,<br>UTF8 String<br>[0006-diamproxy.WSBOMAGJPNC.<br>S6b.vzims.com; 21604107; 449305093;<br>536f9359-503] | 7 to 18, 24                                    |
| 52   | Auth-Application ID                    | Example [S6b = 16777999, Gx = 16777238,<br>Gy = 4]                                                                                                    | 7 to 18, 24                                    |
| 53   | PGW-Host (Origin<br>Host)              | FQDN of PGW, example [0004-diamproxy.<br>WSBOMAGJPNC. Gy.vzims. com]                                                                                      | 7 to 18, 24                                    |
| 54   | Diameter Peer Address<br>Realm         | FQDN of 3GPP AAA, PCRF OCS realm,<br>example [Customerims.com]                                                                                            | 7 to 18, 24                                    |
| 55   | Dest Peer Host                         | FQDN of 3GPP AAA, PCRF, OCS host,<br>example [njbbpcrf1a.vzims.com]                                                                                       | 7 to 18, 24                                    |
| 56   | CC Request Type                        | Example Enumerated [1-3, for I, U, T]                                                                                                    | 11, 12, 13, 15, 16, 17                         |

| IE | Description                       | Definition or Format Example                                                                           | Applicable<br>Procedures (from<br>Table above) |
|----|-----------------------------------|----------------------------------------------------------------------------------------------------|------------------------------------------------|
| 57 | CC Request Number                 | Example [0]                                                                                            | 11, 12, 13, 15, 16, 17                         |
| 58 | Result Code                       | Diameter Result Code based on RFC3588, example [2001]                                                  | 7 to 18, 24                                    |
| 59 | Origin State ID                   | Example [1366695723]                                                                                   | 7 through 18                                   |
| 60 | Service Selection                 | AVP used for providing APN name for<br>authorization, example [Customerinternet]                       | 12 through 24                                  |
| 61 | Charging Gateway<br>Function Host | FQDN of CGF, e.g. [cgf1.NEE29.cisco.com]                                                               | 5, 7                                           |
| 62 | Charging Group ID                 | Charging ID of each bearer is separated by<br>" " in the order same as that of IE 37<br>followed by 44 | 5, 7                                           |
| 63 | Server-Name (CSCF<br>Address)     | Only on IMS APN, example<br>[pcscf1.CTX07.vzims.com]                                                   | 7                                              |
| 64 | Framed-pool                       | Pool name from which IPv4 address is to be allocated, example [int41]                                  | 7                                              |
| 65 | Framed-IPv6-Pool                  | Pool name from which IPv6 prefix is to be allocated, example [ims61]                                   | 7                                              |
| 66 | Auth-Request-Type                 | Based on TS29.273 and 29.212. Example Enumerated [1-3]                                                 | 7 through 24                                   |
| 67 | Re-Auth-Request-Type              | Based on TS29.273 and 29.212. Example Enumerated [0-1]                                                 | 8, 14 18                                       |
| 68 | Diameter Termination<br>Cause     | Based on TS29.273 and 29.212. Example Enumerated [1-8]                                                 | 9, 13, 17                                      |
| 69 | QoS Class Identifier              | QCI, example [8]                                                                                       | 11, 12, 15, 16                                 |
| 70 | IP-CAN Type                       | Example [5 = 3GPP-EPS]                                                                                 | 11, 12, 14                                     |
| 71 | Event Trigger                     | Based on TS29.212, Series of Pipe Delimited<br>Triggers, example [1 = QOS_CHANGE]                      | 11, 12                                         |
| 72 | Event Trigger                     |                                                                                                    |                                                |
| 73 | Charging-Rule-Remove              | Name of the removed Charging rule,<br>example String [RTRRule3300]                                     | 12                                             |
| 74 | Charging-Rule-Install             | Name of the installed Charging rule,<br>example String[RTRRule3300]                                    | 11                                             |
| 75 | Multiple Services<br>Indicator    | Based on TS32.299, example Enumerated [0-1]                                                            | 15 16 17                                       |

| IE        | Description                                                 | Definition or Format Example                | Applicable<br>Procedures (from<br>Table above) |
|-----------|-------------------------------------------------------------|---------------------------------------------|------------------------------------------------|
| 76        | Multiple Services<br>Credit Control<br>Rating-Group         | Identifier of Rating Troup, example [3300]  | 15 16 17                                       |
| 77        | Multiple Services<br>Credit Control Granted<br>Service Unit | CC-Total-Octets, example [524288000]        | 15                                             |
| 78        | Reserved                                                    |                                             |                                                |
| 79        | Reserved                                                    |                                             |                                                |
| 80        | Reserved                                                    |                                             |                                                |
| 81 to 170 | Not applicable to P-GW                                      |                                             |                                                |
| 171       | User Plane IP Address                                       | Contains User Plane IPv4 or IPv6 Address    | 1 through 6                                    |
| 172       | Sx-PFCP Local SEID                                          | Contains the SEID for CP node               | 1 through 6                                    |
| 173       | Sx-PFCP Remote SEID                                         | Contains the SEID for UP node               | 1 through 6                                    |
| 174       | Sx-PFCP Cause Code                                          | Contains the PFCP cause code                | 1 through 6                                    |
| 175       | Sx-PFCP Response<br>Time                                    | Contains the PFCP transaction response time | 1 through 6                                    |

## **Sx-specific Fields**

Following are the new Sx-specific information which are added in S-GW and P-GW event records on CP for CUPS.

| S.No. | Description           | Definition                                  | Bytes |
|-------|-----------------------|---------------------------------------------|-------|
| 1     | User Plane IP Address | Contains User Plane IPv4<br>or IPv6 address | 7-55  |
| 2     | Sx-PFCP Local SEID    | Contains the SEID for CP node               | 8     |
| 3     | Sx-PFCP Remote SEID   | Contains the SEID for UP node               | 8     |

| S.No. | Description           | Definition                                                                                                    | Bytes |
|-------|-----------------------|----------------------------------------------------------------------------------------------------|-------|
| 4     | Sx-PFCP Cause Code    | Contains the PFCP cause<br>code. This is per 3GPP<br>specification 29.244<br>section 8.2.1.                                  | 1-5   |
|       |                       | There can be multiple<br>cause codes<br>corresponding to one<br>event record as multiple<br>Sx transactions are<br>involved. |       |
|       |                       | So, this is an array separated by " ".                                                                                       |       |
|       |                       | For example: 1 2 3                                                                                                    |       |
| 5     | Sx-PFCP Response Time | Contains the Sx<br>transaction response time<br>in milliseconds.                                                             | 4-20  |
|       |                       | There are multiple<br>Response time<br>corresponding to one<br>event record as multiple<br>Sx transactions are<br>involved.  |       |
|       |                       | So, this is an array separated by "]".                                                                                       |       |
|       |                       | If response times-out, then fill -1                                                                                          |       |

# **Configuring Call Summary Log in CP**

Following is the event record framework CLI configuration for file creation, rotation, compression, and SFTP PUSH:

#### configure

```
context context_name
    session-event-module event_module_name
    file name <ser> current-prefix <curr> rotation volume <xxxxx.. xxxxx>>
rotation time <xx..xxxx>> field-separator underscore include compression
gzip
    event { transfer-mode [ pull | push { primary { encrypted-url |
url } <value> [ { encrypted-secondary-url | secondary-url } ]
[{module-only}]] | push-interval <xx.. xxxx> | remove-file-after-transfer
| use-harddisk }
    exit
end
```

### **Configuring Call Summary Log in S-GW**

To enable the S-GW event reporting, configure "reporting-action" under SGW service.

```
configure
  context context_name
    sgw-service service_name
    [ no | default ] reporting-action up-event-record
    end
```

### Configuring Call Summary Log in P-GW

To enable the P-GW event reporting, configure "reporting-action" under APN.

```
configure
  context context_name
    apn apn_name
    [ no | default ] reporting-action up-event-record
    end
```

### Verifying Call Summary Log Configuration in CP

Use the **show configuration** or **show config verbose** CLI command to verify if the feature is enabled. The following is a sample output of the command when reporting of event records is enabled.

```
config
  context context1
   apn apn1
   ...
   ...
   reporting-action event-record
```

Use the **show config verbose** CLI command to verify if the feature is disabled. The following is a sample output of the command when reporting event records is disabled.

```
config
 context context1
  apn apn1
   ...
   ...
   no reporting-action event-record
```

## **Monitoring and Troubleshooting**

### Show Command(s) and/or Outputs

This section provides information regarding show commands and/or their outputs in support of the CSL.

#### show session-event-module file-space-usage

The show command output displays the Event-Service module file space usage information.

CDRMOD Instance Id: 2 Session-Event File Storage Limit : 33554432 bytes Session-Event File Storage Usage : 33554431 bytes Percentage of Session-Event file store usage : 100.000000

#### show session-event-module statistics

The show command output displays the Event-Service module counters and statistics.

```
CDRMOD Instance Id: 2
Session-Event Specific Statistics:
 Session-Event files rotated:
                                                                0
 Session-Event files rotated due to volume limit: 0
 Session-Event files rotated due to time limit: 0
 Session-Event files rotated due to records limit: 0
 Session-Event file rotation failures:
                                                            0
 Session-Event files deleted:
                                                                0
 Session-Event records deleted:
                                                             0
 Session-Event records received:
                                                            0
                                                           0
 Current open Session-Event files:
 Time of last Session-Event file deletion:
                                                         0
Session-Event Record Transfer Statistics:
 Successful File Transfers :
                                                 0
 Failed File Transfers
                                                    0
                            :
 Num of times PUSH initiated :
                                            0
 Num of times PUSH Failed :
                                             0
 Num of times PUSH cancelled
          due to HD failure :
                                                      0
 Num of periodic PUSH :
                                               0
 Num of manual PUSH
                                              0
                            :
 Current status of PUSH
                           :
                                               Not Running
                                          N/A
 Last completed PUSH time :
```

#### show event-record statistics pgw

Displays the statistics for the event records

```
Number of event records: 80
Number of event records for gtpc procedures: 50
Create Session procedure: 10
Create Bearer procedure: 20
Modify Bearer procedure: 30
Update Bearer procedure: 0
Delete Session procedure: 0
Delete Bearer procedure: 0
Number of event records for diameter procedures: 30
```

#### show event-record statistics pgw gtpc-procedure

Displays event records for gtpc procedures.

```
Number of event records for gtpc procedures: 50
Create Session procedure: 10
Create Bearer procedure: 20
Modify Bearer procedure: 30
Update Bearer procedure: 0
Delete Session procedure: 0
Delete Bearer procedure: 0
```

I